# INITIATION CAO DAO

# **Objectifs**

Acquérir les connaissances nécessaires à l'utilisation du logiciel SolidWorks ou TopSolid ou Catia.

### Contenus

Fonctions de base et évoluées du logiciel Conception 3D Assemblage 3D Esquisses Extrusion Rotation Répétition de formes Transfert FAO Fonctions spéciales adaptées aux besoins du stagiaire

### Pré-requis

Aucun

### Modalités et délais d'accès à la formation

Admission après entretien Délais d'accés à la formation : Nous consulter

#### Public concerné

Tout public, Salariés, Demandeurs d'emploi, Public spécifique

#### Accessible aux personnes handicapées

#### Durée

- Nombre d'heures en centre : 35h
- Nombre d'heures au total : 35h

#### **Dates**

Aucune session enregistrée à ce jour.

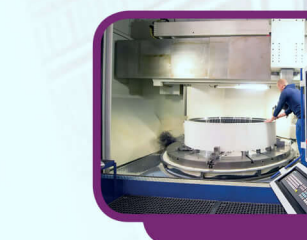

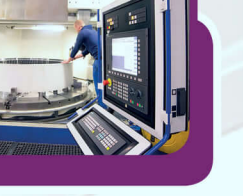

# Méthodes pédagogiques

La progression pédagogique sera adaptée à la rapidité d'acquisition du stagiaire. Une documentation technique lui sera remise.

### Modalités d'évaluation

● Évaluation orale et/ou écrite au cours de la formation

# Modalité de financement

- Financement individuel
- Plan de développement des compétences

## Tarif

Nous consulter Complément sur le tarif : personnalisable en fonction du statut du candidat

# Résultat(s)

Pas de session à ce jour

**Formation réalisée par** GRETA Auvergne

NTE 4.3667

**Site de formation** Lycée Roger Claustres 127 rue du Docteur de l'Hospital 63000 - Clermont-Ferrand

#### **Contact**

Sandrine PERRIER 04 73 26 35 06 greta-auvergne@ac-clermont.fr

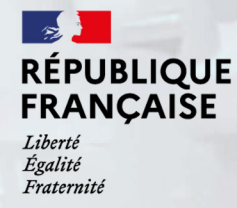

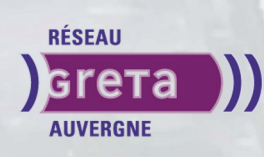